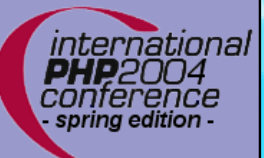

#### **Introduction to Iterators**

Marcus Börger

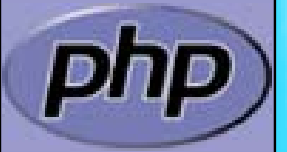

international **PHP**2004 conference spring edition -

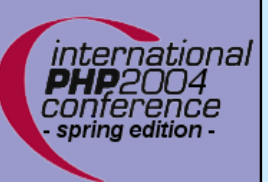

#### Introduction to Iterators

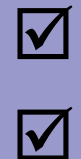

#### What are Iterators The basic concepts

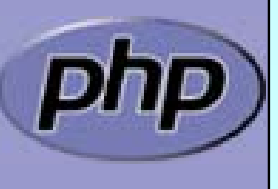

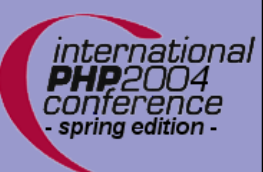

## What are Iterators

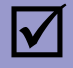

 Iterators are a concept to iterate anything that contains other things. Examples:

- ⊠ Values and Keys in an array
- $\overline{\bm{\mathsf{M}}}$ Textlines in a file
- ⊠ Database query results
- $\boxtimes$  Files in a directory
- $\Delta$ Elements or Attributes in XML
- $\boxtimes$  Bits in an image
- ⊠ Dates in a calendar range

 $\overline{\mathbf{M}}$ 

Iterators allow to encasulate algorythms

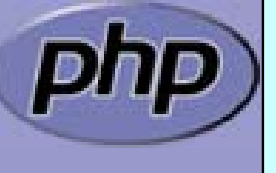

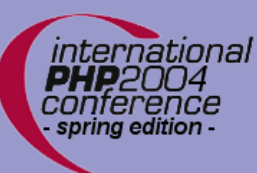

 $\Delta$ 

 $\overline{\mathsf{M}}$ 

 $\overline{\mathbf{M}}$ 

 $\overline{\mathbf{M}}$ 

# The basic concepts

- Iterators can be internal or external also referred to as active or passive
- An internal iterator modifies the object itself
	- An external iterator points to another object without modifying it
	- PHP always uses external iterators at engine-level

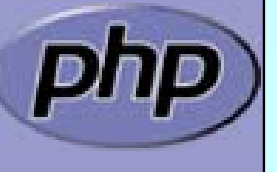

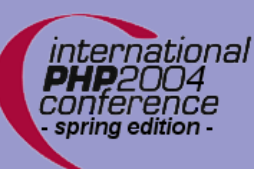

## PHP Iterators

 $\overline{\mathbf{M}}$  $\overline{\mathbf{M}}$  $\overline{\mathbf{M}}$  $\overline{\mathbf{M}}$   Anything that can be iterated implements **Traversable** User classes cannot implement **Traversable Aggregate** is used for objects that use external iterators **Iterator** is used for internal traversal or external iterators

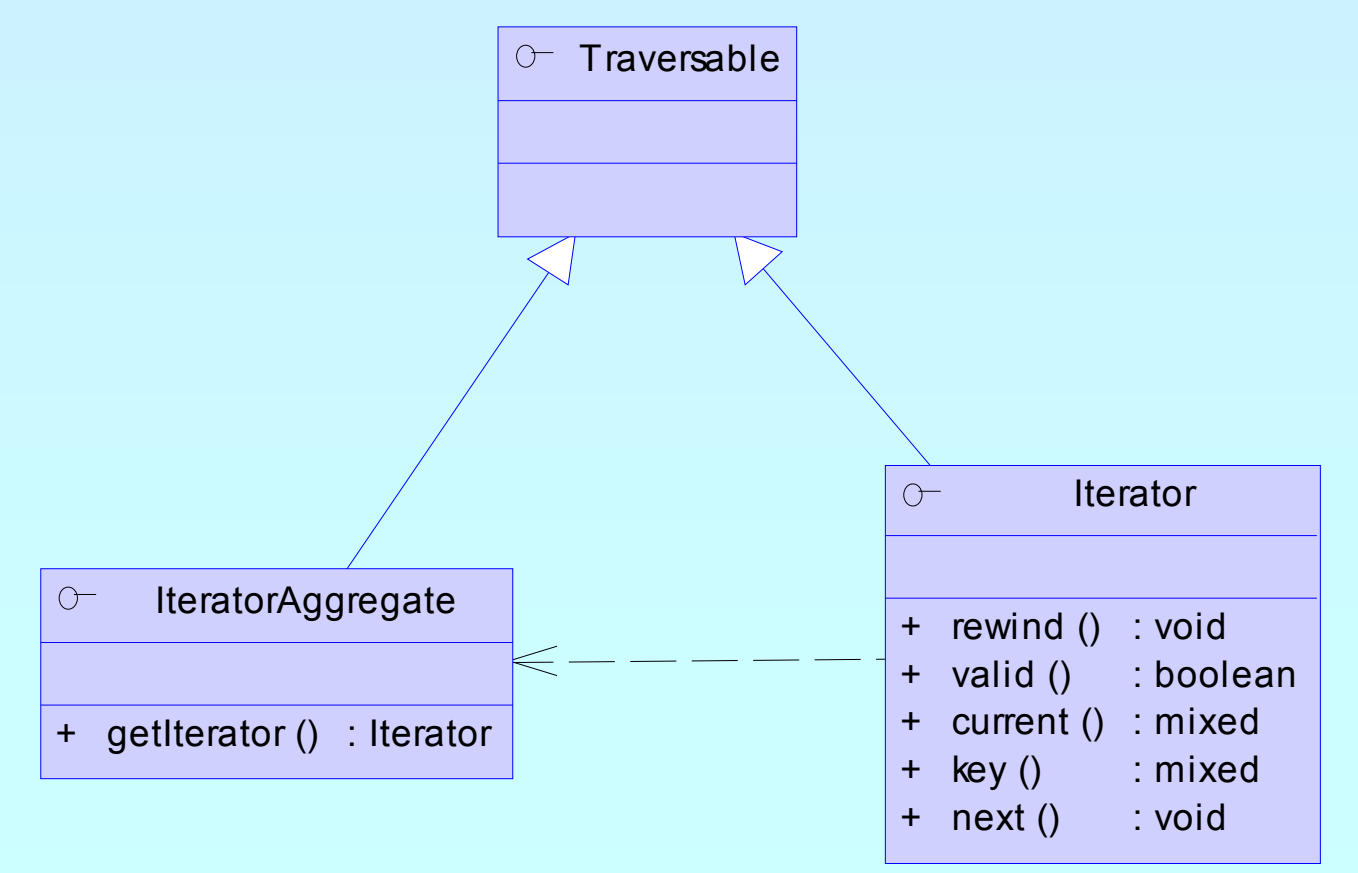

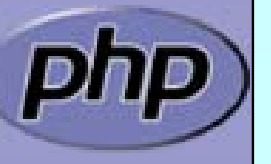

## Implementing Iterators

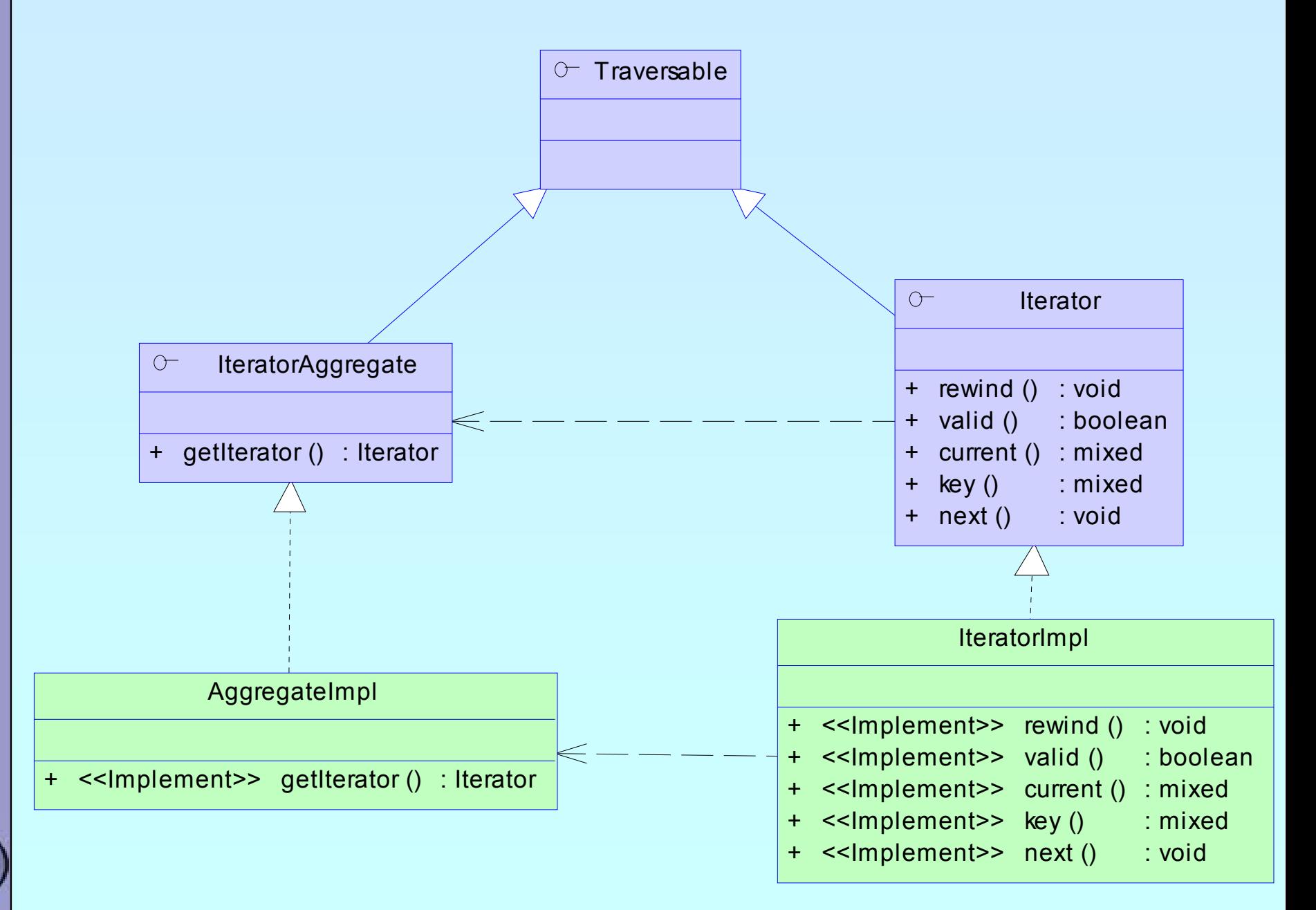

ınternatıonal

conterence spring edition

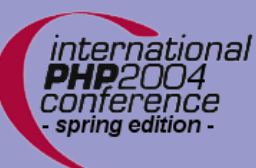

## How Iterators work

 $\Delta$  $\overline{\mathsf{M}}$ 

#### Iterators can be used manually Iterators can be used implicitly with **foreach**

```
<?php
$o = new ArrayIterator(array(
1, 
2, 
3));
$o->rewind();
while (so->valid) {
    $key
= $o->key();
    $val
= $o->current();
   // some code
   $o->next();
}
?>
```
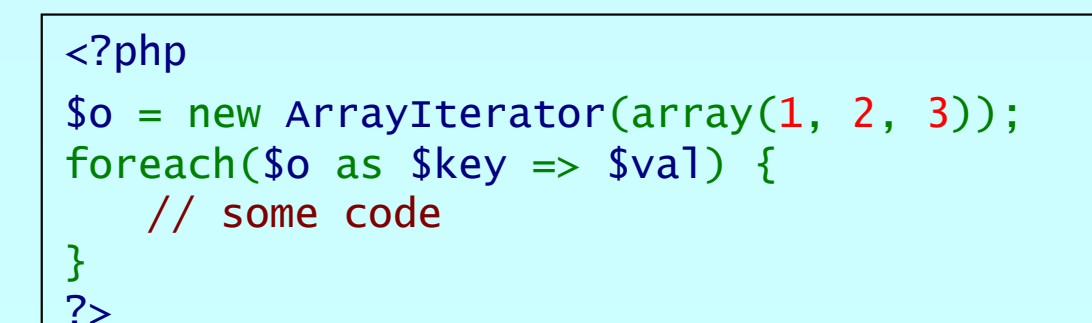

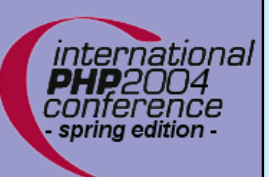

## Debug Session

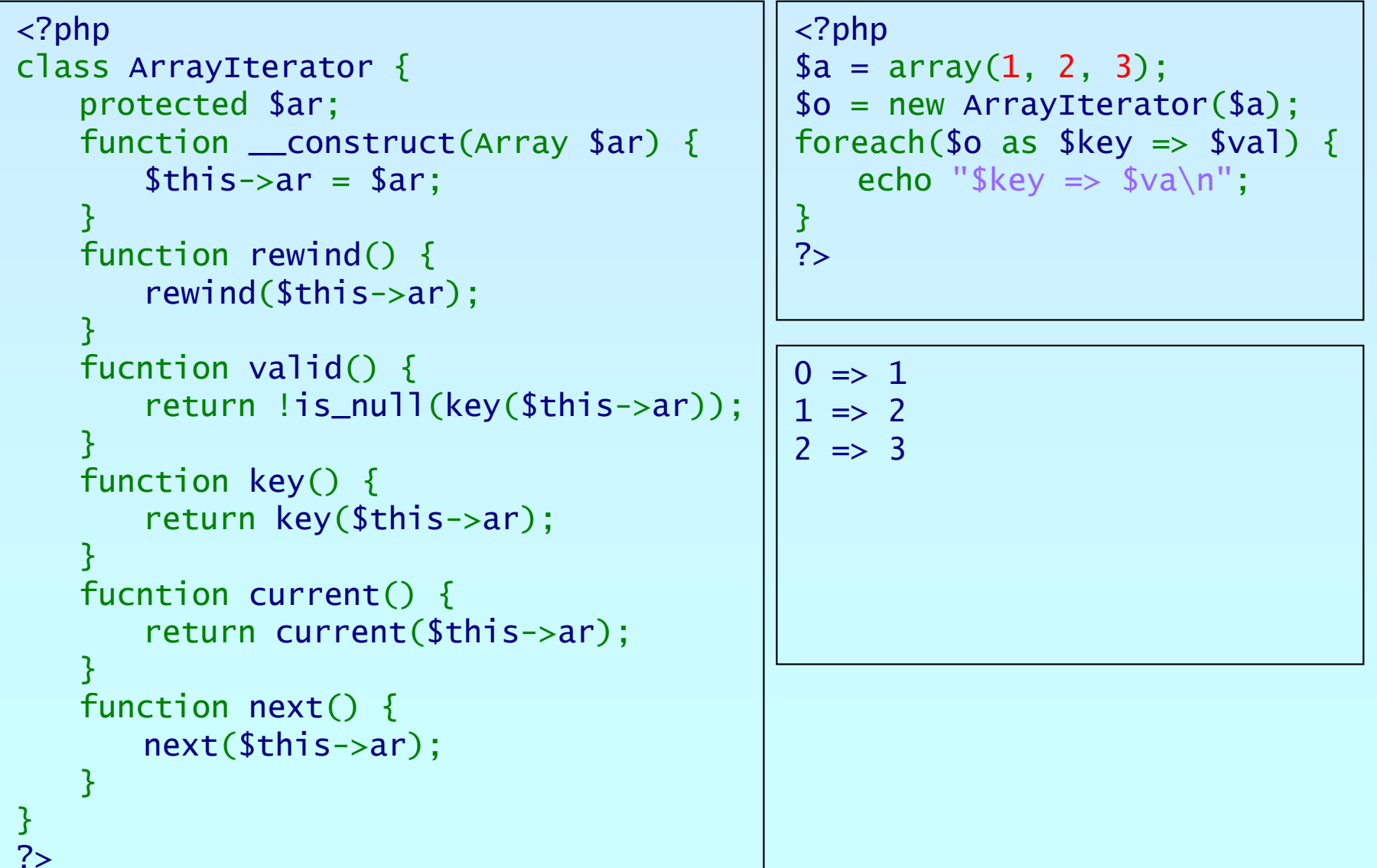

php

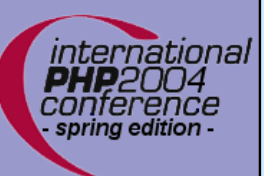

### Array and property traversal

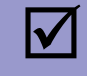

 **ArrayObject** allows external traversal of arrays and object properties

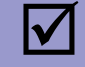

 **ArrayObject** creates **ArrayIteraor** instances for iteration

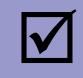

 Multiple **ArrayIterator** instances can reference the same target with different states

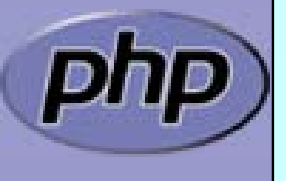

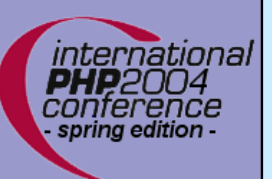

### Array and property traversal

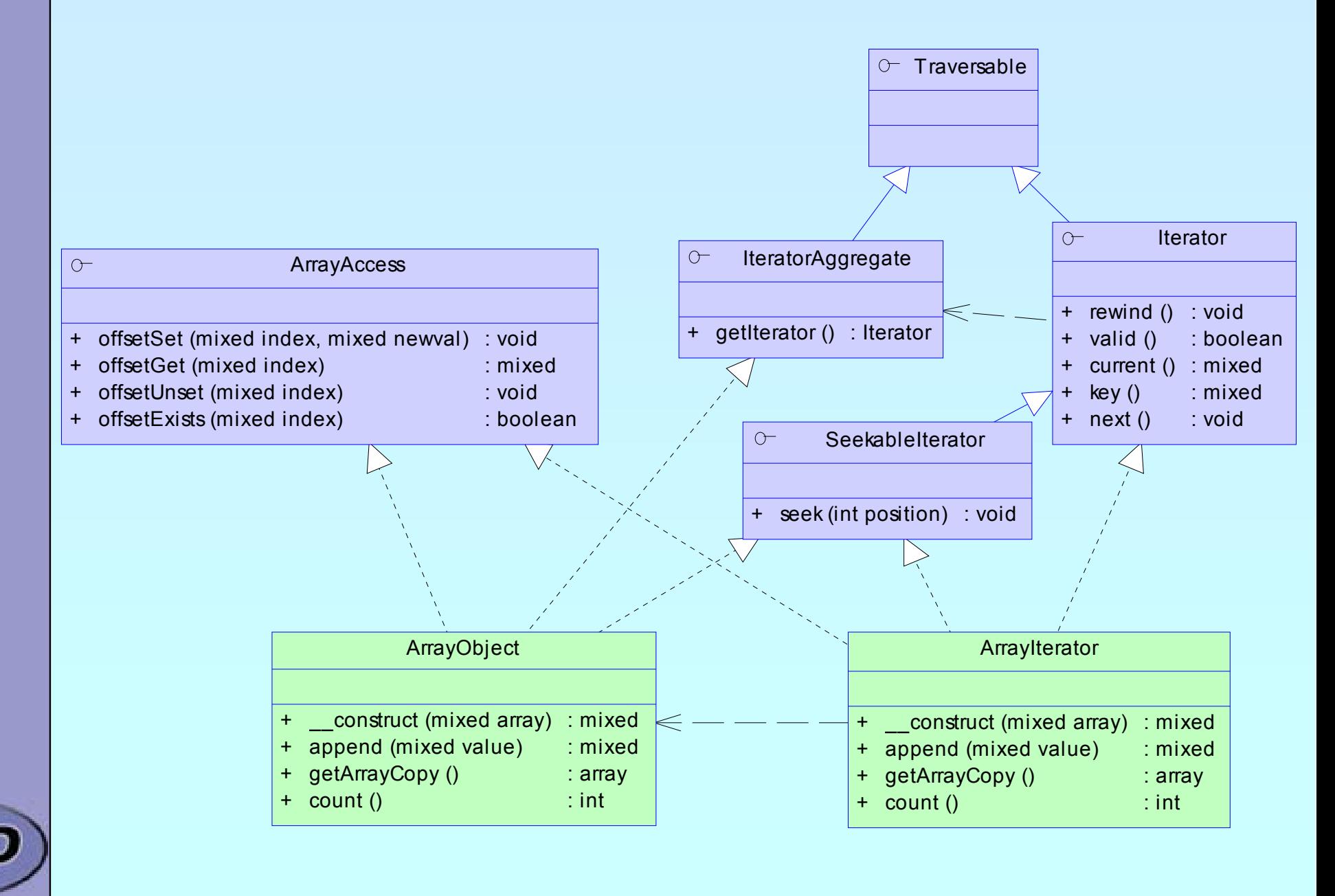

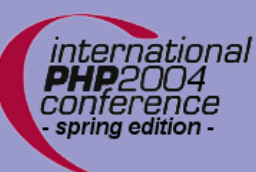

 $\overline{\mathbf{M}}$ 

 $\overline{\mathsf{M}}$ 

 $\overline{\mathsf{M}}$ 

 $\triangledown$ 

### Recursive traversal

 Some data may be recursively traversable Interface **RecursiveIterator** tells when Class **RecursiveIteratorIterator** use it

 Examples: ⊠ Arrays ⊠ XML data

 $\overline{\mathsf{M}}$ **Directories** 

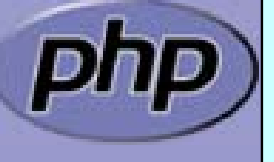

### Recursive traversal

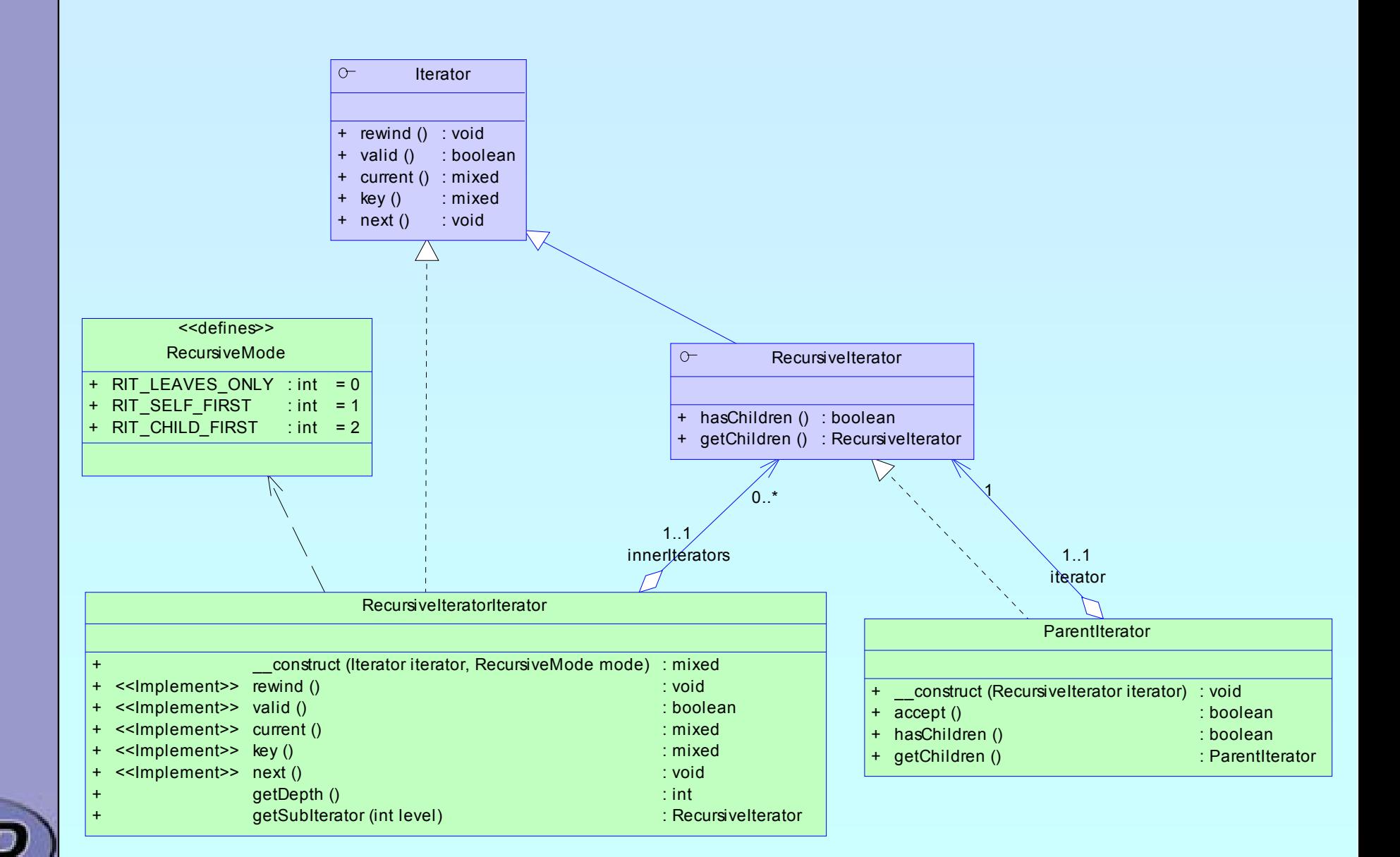

international **PHP2004** conterence spring edition

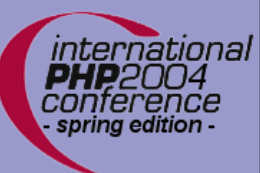

 $\overline{\mathbf{M}}$ 

# Filtering values

**FilterIterator** allows to filter data

Compareable to SQL **WHERE** clauses

 $\vert \nabla \vert$  **FilterIterator::\_\_construct** takes any **Iterator** ; **FilterIterator**::**accept** needs to be implemented

#### $\Delta$

Specializations:

 $⊓$  **SearchIterator** stops at the first accepted value

⊠ ParentIterator only accepts values which have childs

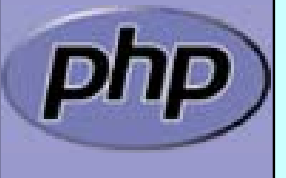

## Filtering values

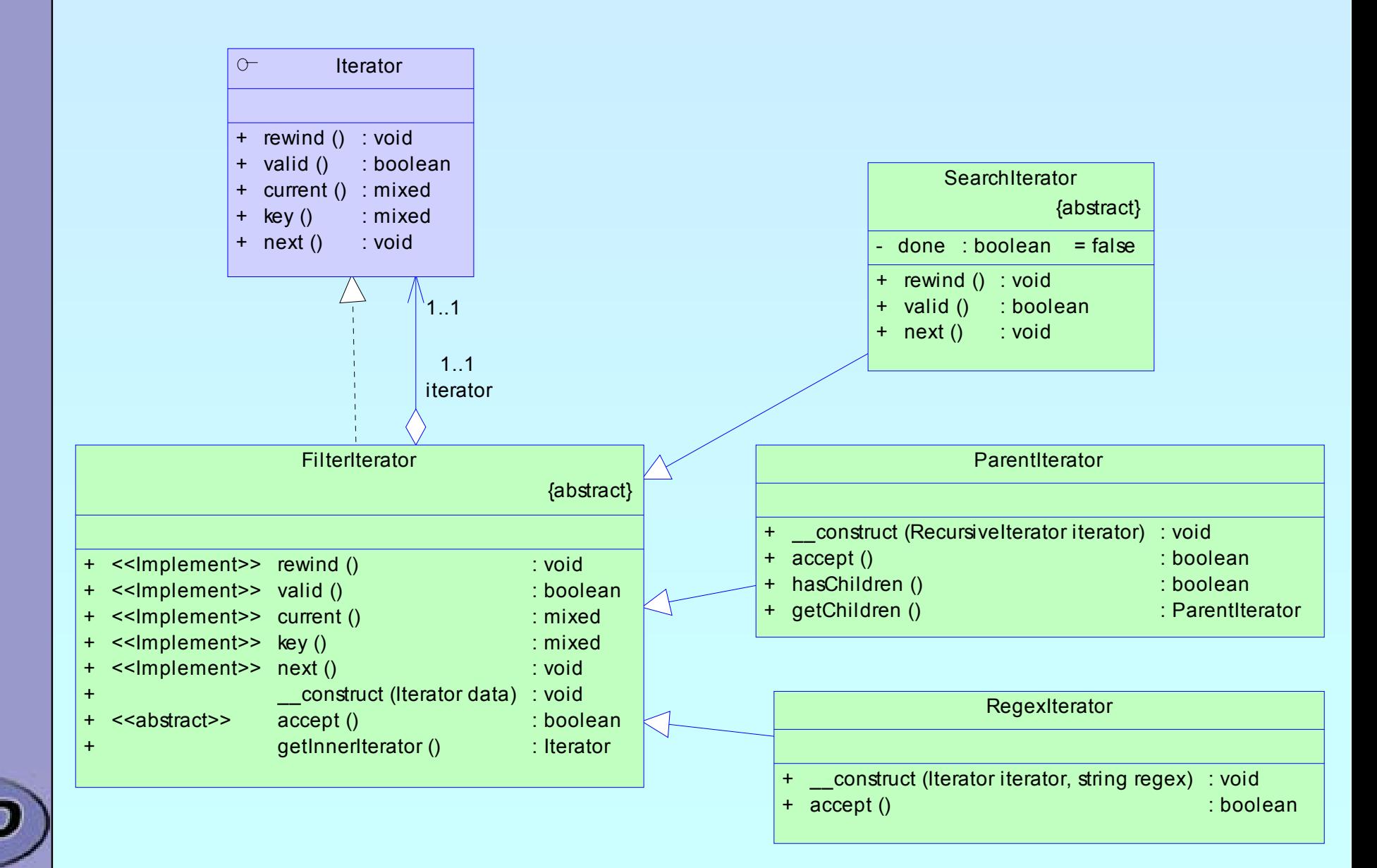

international **PHP**2004 conterence spring edition

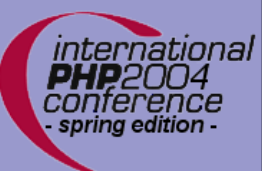

 $\Delta$ 

# Limiting values

#### **LimitIterator** allows to limit the returned values

Compareable to **LIMIT** of some SQL dialects

⊠ You can specify the start offset

- $\boxtimes$  You can specify the number of returned values
- $\overline{\mathsf{M}}$  When the inner Iterator is a **SeekableIterator** then method seek will be used. Otherwise seek operation will be manually.

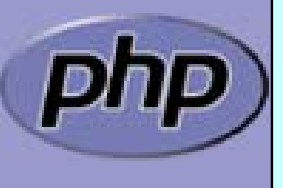

## Limiting values

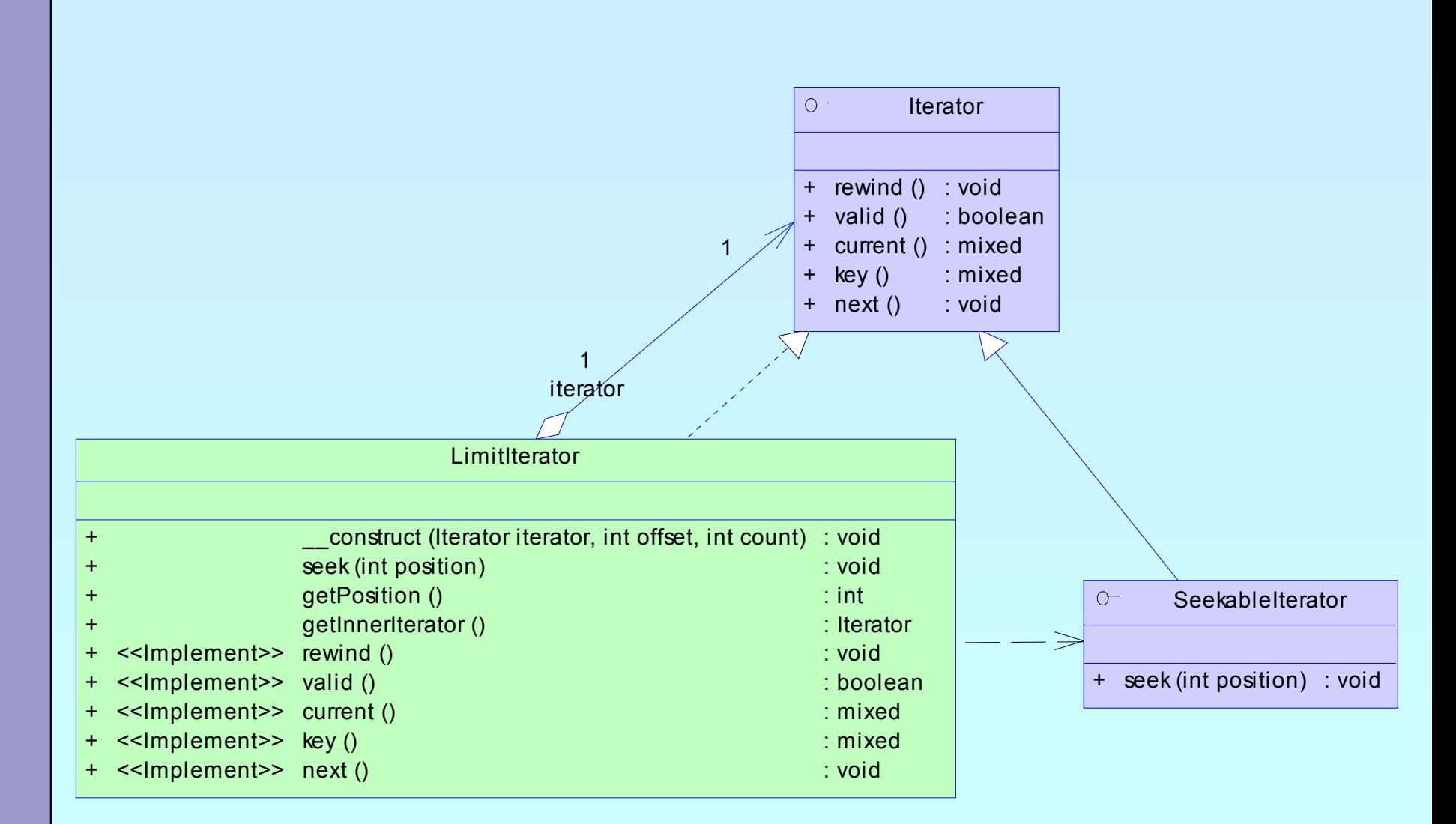

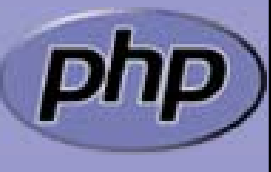

international PHP2NN4 conterence spring edition

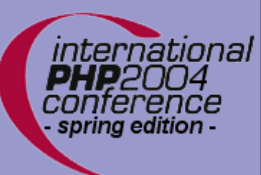

 $\Delta$ 

# Appending Iterators

**AppendIterator** allows to concatenate Iterators

Compareable to SQL clause **UNION**

 $\vert \nabla \vert$ Uses a private **ArrayIterator** to store Iterators

 $\mathbf{M}$ **AppendIterator::append()**

> $\boxtimes$  allows to append iterators  $\boxtimes$  does not call the rewind()  $\boxtimes$  if \$this is invalid \$this will move to the appended iterator

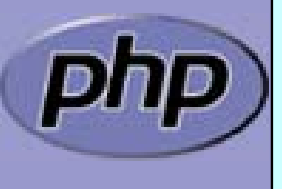

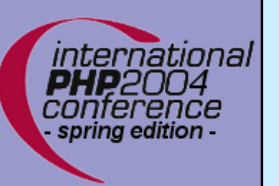

## Appending Iterators

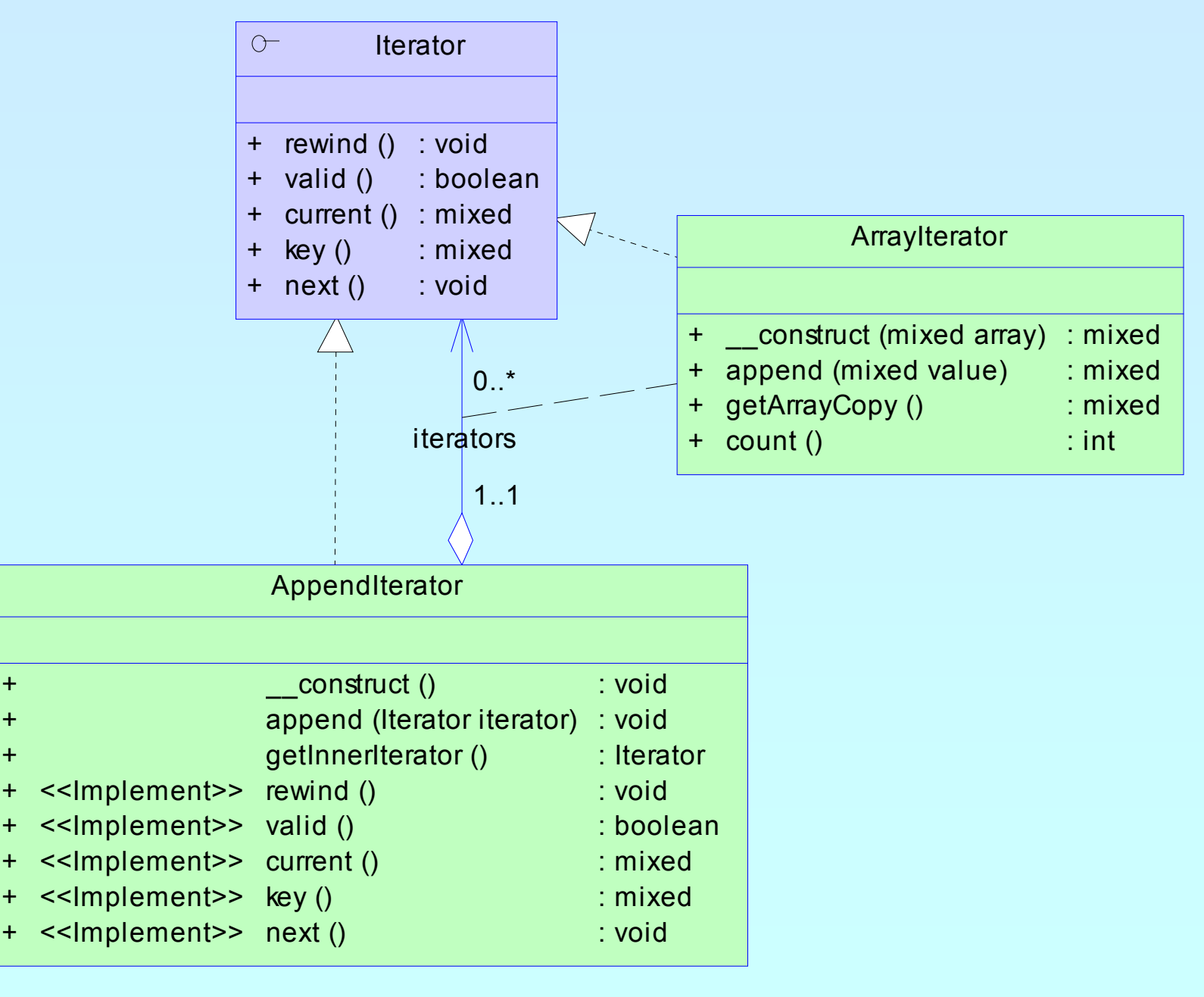

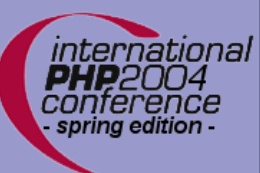

 $\overline{\mathbf{M}}$ 

# Getting rid of rewind

**NoRewindIterator** allows to omit rewind calls

This is especially helpful when appending with

- ; **ArrayObject::append**()
- ; **ArrayIterator::append**()
- ; **Appenditerator::append**()

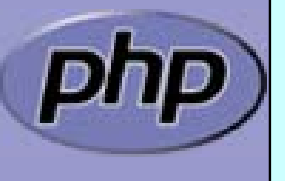

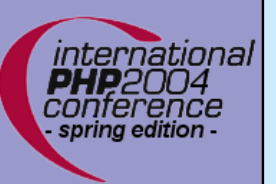

# Getting rid of rewind()

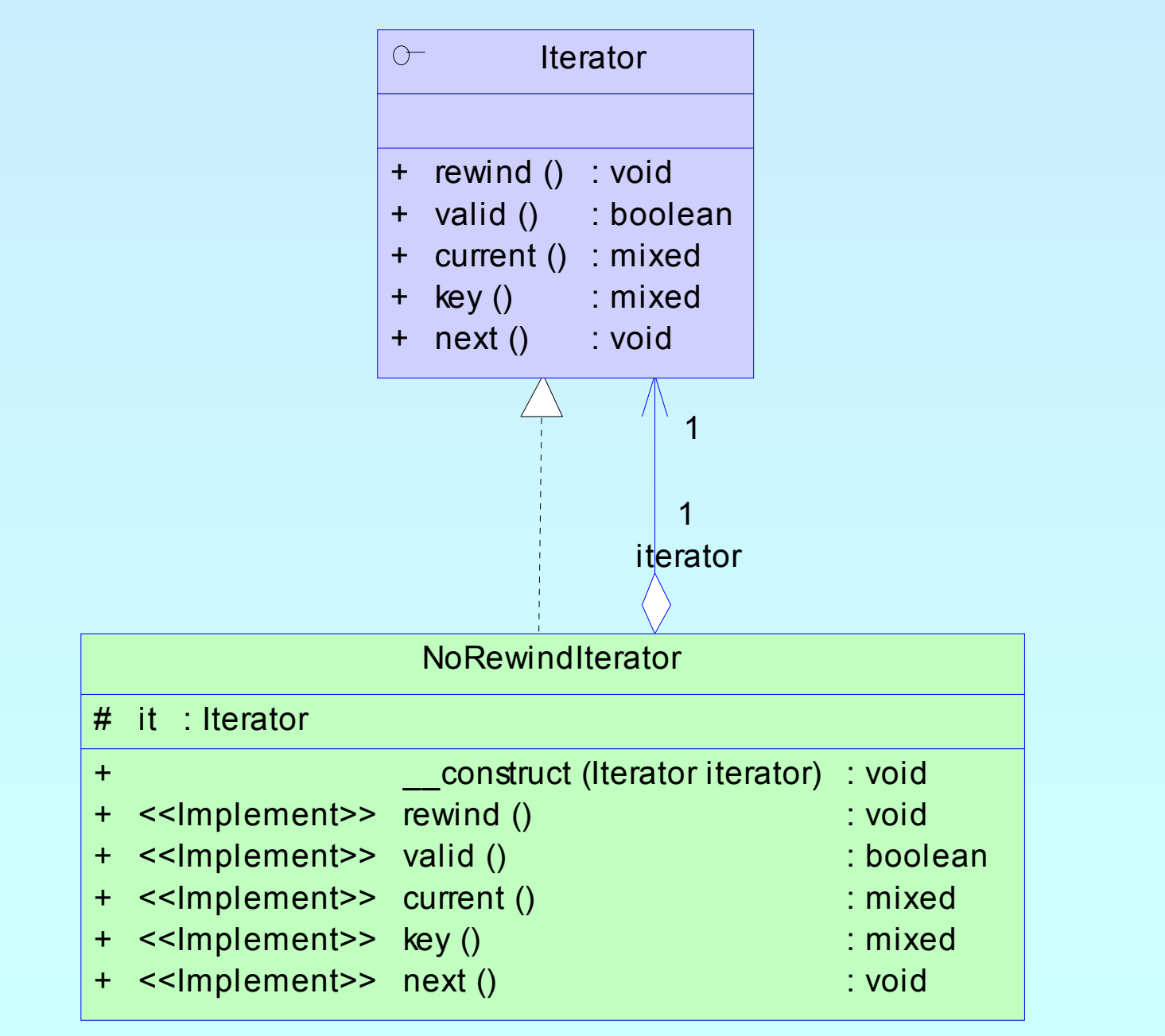

#### Marcus Börger **Introduction to Iterators Introduction to Iterators 120**

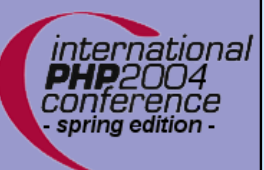

# Vacuity & Infinity

Sometimes it is helpful to have

 $\sqrt{2}$ **EmptyIterator** as a placeholder for no data

**⊠ InfiniteIterator** to endlessly repeat data in an iterator

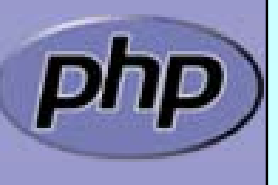

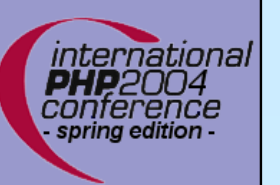

## Vacuity & Infinity

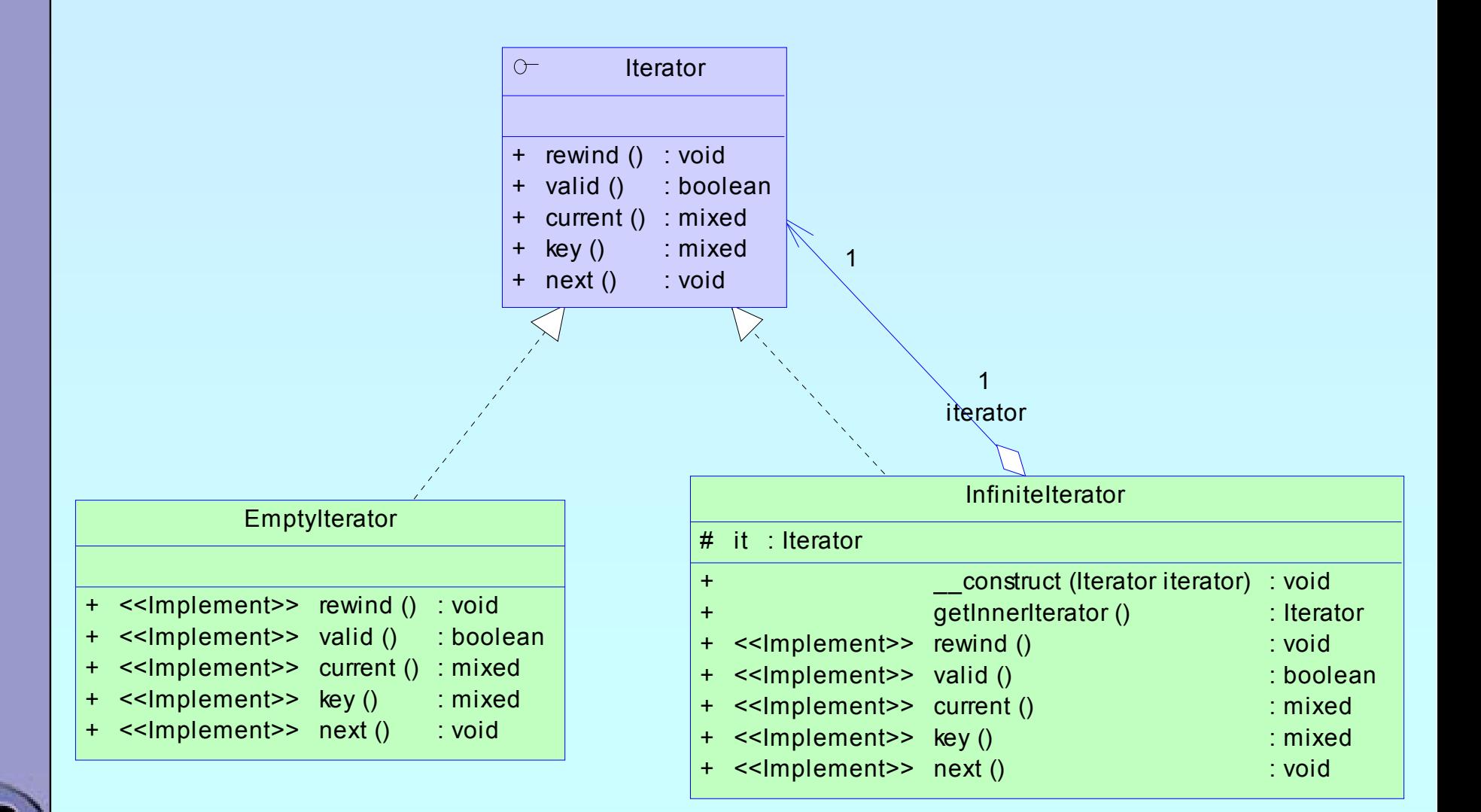

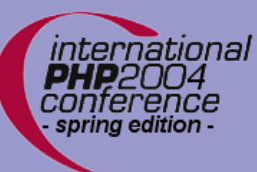

 $\overline{\mathbf{M}}$ 

 $\overline{\mathsf{M}}$ 

### hasNext ?

#### **CachingIterator** caches the current element

 $\overline{\mathsf{M}}$ This allows to know whether one more value exists

#### **CachingRecursiveIterator** does this recursively

 $\sqrt{2}$ This allows to draw tree graphics

```
marcus@frodo /usr/src/php-cvs $ php ext/spl/examples/tree.php ext/spl
ext/spl
 |-CVS
 |-examples
  |-CVS| \-tests
    \setminus -CVS
\-tests
  \C{CVS}
```
### hasNext ?

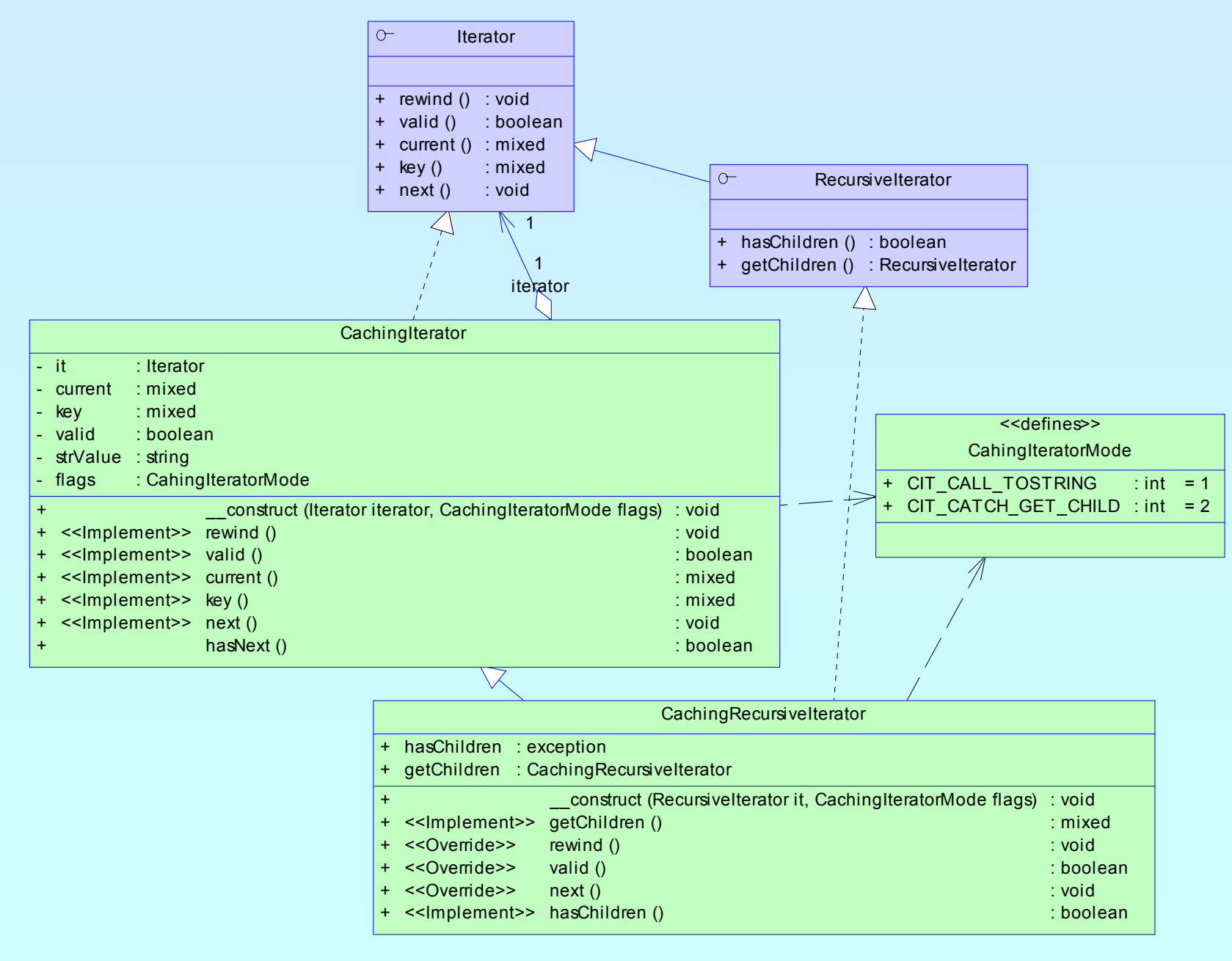

international **PHP2004** conterence spring edition

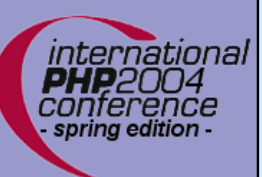

 $\overline{\mathsf{M}}$ 

 $\overline{\mathsf{M}}$ 

### References

#### Documentation and Sources to PHP5 http://php.net

#### Documentation to ext/spl

http://cvs.php.net/co.php/php-src/ext/spl/spl.php?r=HEAD http://somabo.de/php/ext/spl/html/

 $\overline{\mathsf{M}}$ 

 $\overline{M}$ 

 Sourcecode for examples ext/spl/examples

 These slides http://somabo.de/talks/